# **DIGITAL TWINS PARA SUSTENTABILIDADE E GESTÃO DE ACIDENTES**

**Ricardo Pontes Resende (1), Bruno Mataloto (1), Luís Dias (1), João Carlos Ferreira (1) , Vasco Rato (1), João Bone (2)**

(1) ISTAR - Instituto Universitário de Lisboa

(2) Inov INESC Inovação, Lisboa

#### **Resumo**

Os modelos BIM são maioritariamente gerados e usados no contexto do projeto e construção. Contudo, a informação que contêm é cada vez mais utilizada na gestão dos edifícios e cidade. Este trabalho descreve o desenvolvimento de ferramentas baseadas em modelos BIM que são enquadradas no conceito de *Smart City*. Estas aplicações contêm informação geométrica e funcional da construção e trocam dados com outras fontes tal como sensores ambientais, de consumo de energia ou água ou com os responsáveis técnicos e utilizadores, tornando-se em Gémeos Digitais/*Digital Twins*.

São apresentadas duas aplicações onde são usados modelos BIM de pequena e grande escala como suporte de visualização e interação com os utilizadores. Em ambas são feitas integrações de informação de várias origens que são integradas numa plataforma agregadora.

Nestas aplicações o modelo BIM é uma das peças do sistema que compreende sensores, bases de dados, algoritmos de filtragem e tratamento de dados, sendo por isso necessário recorrer a técnicas de extração, compatibilização de informação de várias fontes e apresentação ao utilizador em suportes acessíveis, o que aponta caminhos para a utilização do BIM em novos cenários.

## **1. Introdução**

A utilização de modelos BIM fora do contexto do projeto e construção tem crescido significativamente. A gestão eficiente do património público construído foi, aliás, uma das motivações para a implementação do BIM no Reino Unido[1], que iniciou em 2018 o ambicioso programa "National Digital Twin Programme", uma parceria entre o governo britânico e a Universidade de Cambridge [2].

O que distingue um Digital Twin (DT) de um modelo BIM tradicional é a sua ligação a fontes de informação exteriores, com as quais troca dados. Assim, o DT informa sobre o estado atual da instalação, edifício ou outra infraestrutura, e permite análises, simulações de cenários ou a análise retrospetiva de eventos passados. Estas capacidades permitem a gestão e decisão

informadas, com melhor economia de tempo e recursos e desempenho superior [3], [4]. Os cenários de uso são infindáveis. O DT das urgências de um hospital pode obter o número de utentes em espera do sistema de gestão clínica e extrair a capacidade da sala de espera do modelo BIM, tendo em conta a área e volume da sala, número de cadeiras e ainda a taxa de renovação de ar atual a partir dos equipamentos em funcionamento. Ao relacionar estes dados, o DT da urgência pode propor a abertura de um espaço alternativo para assegurar conforto ou distanciamento mínimo entre utentes, ou, em sentido inverso, encerrar parte do espaço, minimizando custos de funcionamento. O modelo 3D mostra visualizações de fácil compreensão ao enfermeiro responsável pelo turno, permitindo-lhe decisões informadas. Podem ser adicionados modelos preditivos baseados na expectativa de influxo de utentes, pessoal médico em serviço e até a meteorologia.

O DT pode ser visto como uma evolução em relação aos modelos BIM tradicionalmente usados em projeto e obra. Em muitas empreitadas os modelos são atualizados regularmente com os trabalhos realizados ou alterações feitas em obra para produzir o *as built*. Se o modelo é ligado a fontes de informação que o atualizam de forma autónoma e é usado para previsões ou simulações podemos considerar que estamos perante um DT.

A utilização de um DT tem de ser mais flexível que a de um modelo BIM tradicional. Em primeiro lugar, o DT contém características e funcionalidades que não são cobertas por aplicações de desenvolvimento de modelos, como o Archicad ou o Revit. Os registos de temperatura de um espaço, o histórico de manutenção de um equipamento ou a energia produzida por um painel solar numa cobertura são exemplos de dados que devem ser relacionados com os ativos que lhes deram origem (par sensor/local) mas não devem ficar guardados dentro do modelo BIM. Em segundo lugar, múltiplos utilizadores devem poder usar o modelo simultaneamente através de interfaces simplificados e em computador, tablet, smartphone ou em Realidade Aumentada/Virtual. A opção mais frequente é basear os DT na *cloud*, usando plataformas da indústria como a Autodesk Forge, ou construídas de raiz, como se verá adiante.

Outra característica importante dos DT é que as equipas de desenvolvimento envolvem profissionais de diferentes áreas: Eng. Informáticos e de Telecomunicações que desenvolvem e mantêm os sensores, redes de comunicação, bases de dados, plataformas *cloud*, integração e ligação entre sistemas e a segurança dos dados, especialistas em usabilidade e desenvolvimento de produto.

Enquanto o modelo BIM comum descreve um edifício, um DT pode descrever um complexo como um campus, um hospital, um bairro ou mesmo uma cidade. Assim, o DT pode ser um ecossistema de (sub) modelos que usam tecnologias diferentes e trocam dados de diferentes tipos. Este cenário ainda não é ainda comum, mas é um dos objetivos futuros (Figura 1).

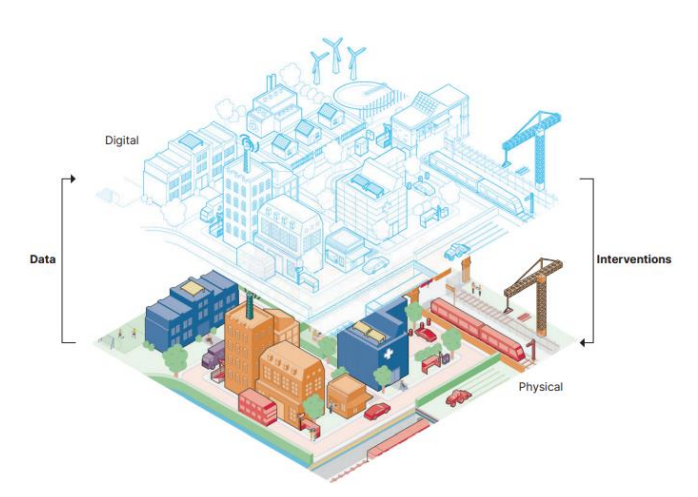

Figura 1: Interação entre DT e ativos[2].

Este trabalho descreve de forma sumária duas aplicações em desenvolvimento no centro de investigação ISTAR - Instituto Universitário de Lisboa. A primeira aplicação é um piloto que tem como objetivo caracterizar e melhorar as práticas ambientais dos utilizadores de edifícios públicos com o objetivo de reduzir o consumo de energia para iluminação e aquecimento/arrefecimento. Para tal foi instalada uma rede de sensores ambientais que são integrados no modelo BIM. A segunda aplicação visa aumentar a resiliência das cidades a desastres industriais e consiste num modelo urbano que inclui equipamentos sociais importantes e a instalação fabril. A aplicação integra-se numa plataforma com outras funcionalidades e facilita a comunicação com os cidadãos.

A estrutura deste trabalho é a seguinte: após uma apresentação dos conceitos essenciais, apresentam-se as duas aplicações em secções independentes, finalizando-se com uma análise crítica e perspetivas futuras de desenvolvimento.

## **2. Plataforma para a sustentabilidade de campus universitário**

O projeto "University Community Engagement in Technologies for Sustainability", financiado pela Fundação Calouste Gulbenkian tem como objetivo "fomentar a alteração dos comportamentos dos utilizadores do campus do ISCTE-IUL para reduzir o consumo de energia e melhorar a sustentabilidade ambiental do campus. Conjuga conhecimentos da Psicologia, Engenharia, Arquitetura e Informática, envolvendo toda a comunidade ISCTE-IUL e serão implementadas estratégias de economia comportamental e gamification" [5], [6].

Este projeto começa com a recolha em tempo real de dados de sensores de temperatura, humidade, ruído, ocupação e energia elétrica (Figura 2) e a recolha e análise numa plataforma IoT (Figura 3), que não só caracteriza o estado atual dos espaços instrumentados, mas também identificar padrões e comportamentos. Após a recolha, armazenamento e tratamento os dados são apresentados tanto em dashboards tradicionais como em modelos BIM dos espaços, retirados dos modelos do campus desenvolvidos pela Unidade de Edifícios e Recursos (UER) que tem vindo a desenvolver modelos BIM para gestão do campus que (Figura 4) [7].

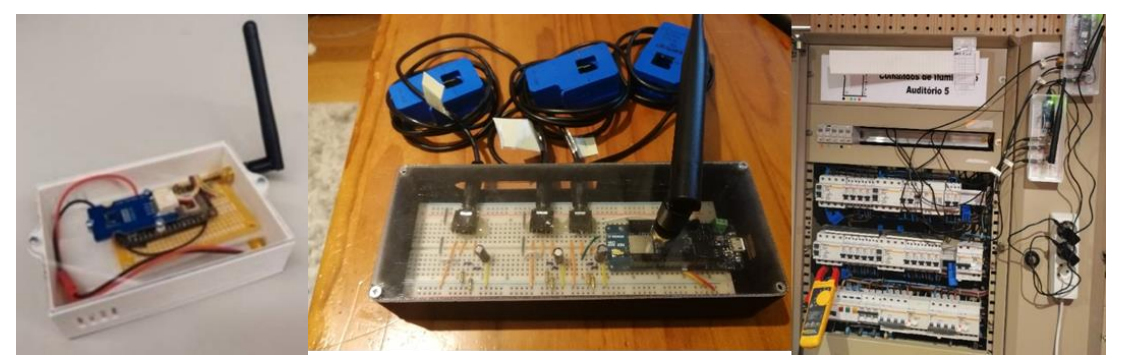

Figura 2: Sensores e placas de armazenamento e comunicação desenvolvidos: temperatura, humidade e ruído (esq.), de energia elétrica (centro) e instalação em quadro de auditório (dir.).

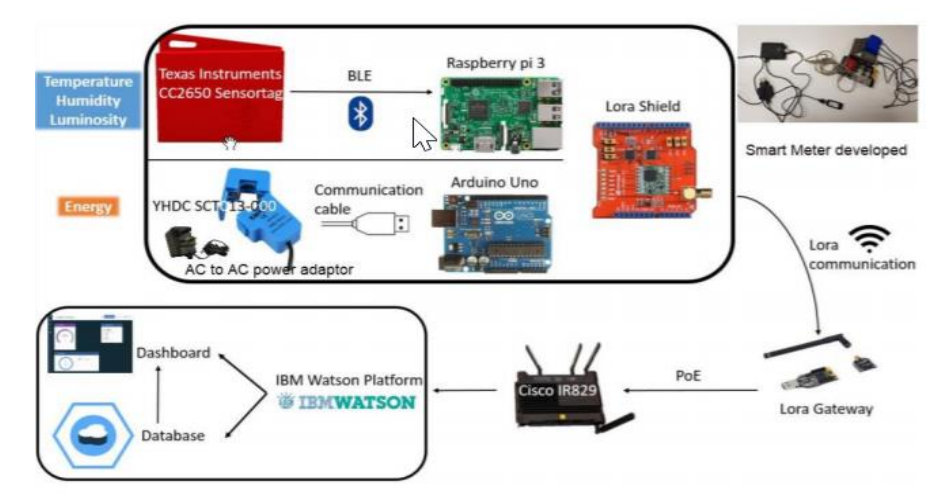

Figura 3: Tecnologia de recolha e telecomunicação de dados baseada em rede Lora.

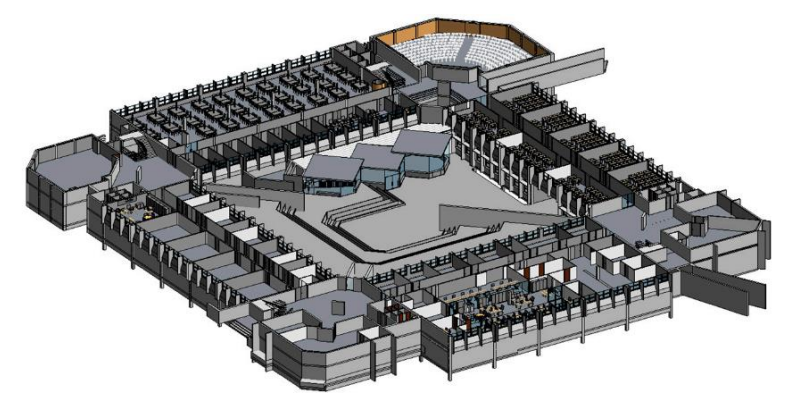

Figura 4: Vista do modelo do edifício 1 do ISCTE-IUL ao nível do piso 1.

As Figuras 5 a 8 apresentam os dois tipos de interface desenvolvidos. A Figura 5 apresenta o *dashboard* tradicional que representa a temperatura e humidade em seis locais de uma sala de servidores, incluindo valores limite e gráficos do histórico. As Figuras 6 a 8 apresentam a mesma informação para um espaço aberto de trabalho e atendimento ao público, num interface baseado em BIM. A figura 6 representa a intensidade de luz detetada por cada sensor, o que permite controlar se há iluminação artificial desnecessária. As Figuras 7 e 8 apresentam a humidade relativa e temperatura, respetivamente. As cores dos espaços correspondem à grandeza representada, sendo representados a encarnado os valores fora das condições de conforto definidas para o espaço ou outros avisos definidos no *back end*. Os sensores instalados no exterior são representados por esferas. A plataforma tem critérios de poupança embebidos: na Figura 8 há um alarme pois foi detetado que o ar condicionado, que neste espaço é controlado pelo utilizador, está ligado sem necessidade.

A interface baseada em BIM permite aos leigos a navegação no modelo e compreensão intuitiva e ainda a comparação dos valores correntes com o histórico diário, através da barra do tempo na base, ou diário, através do calendário. A ligação à base de dados é feita em tempo real e quando a navegação temporal não está a ser usada os dados são atualizados de acordo com a frequência de transmissão definida na rede de sensores.

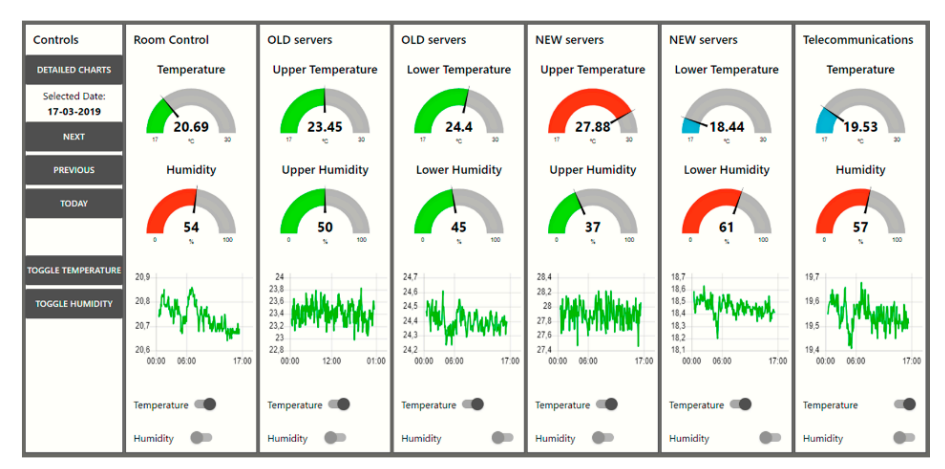

Figura 5: Dashboard de visualização de temperatura e humidade na sala de servidores [8].

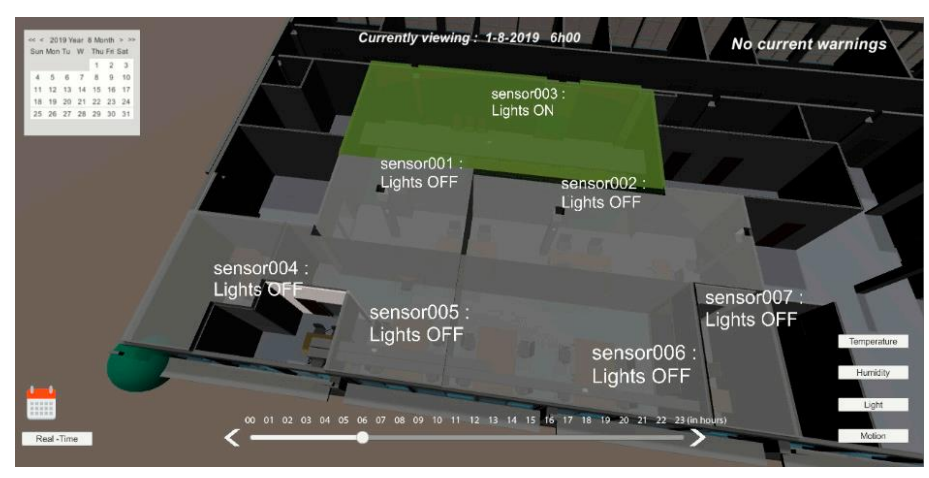

Figura 6: Interface BIM de visualização de intensidade de iluminação em espaço de trabalho e de atendimento ao público [8].

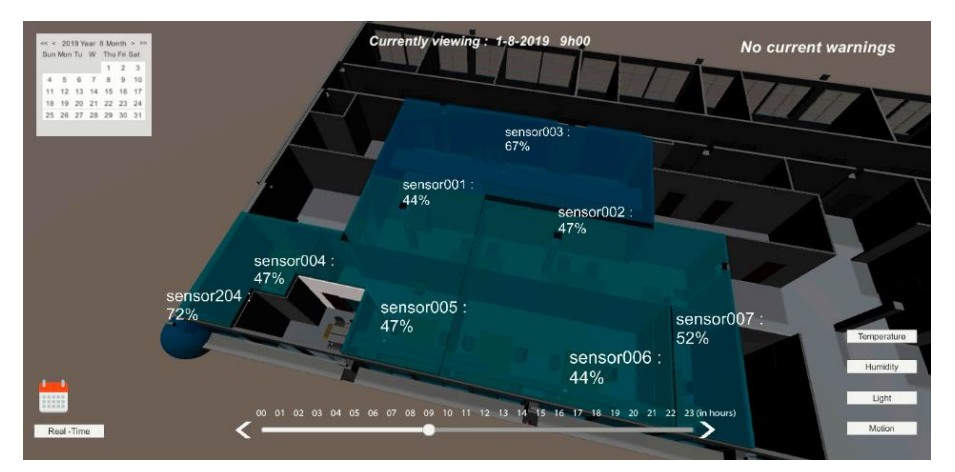

Figura 7: Interface BIM de visualização de humidade relativa em espaço de trabalho e de atendimento ao público [8].

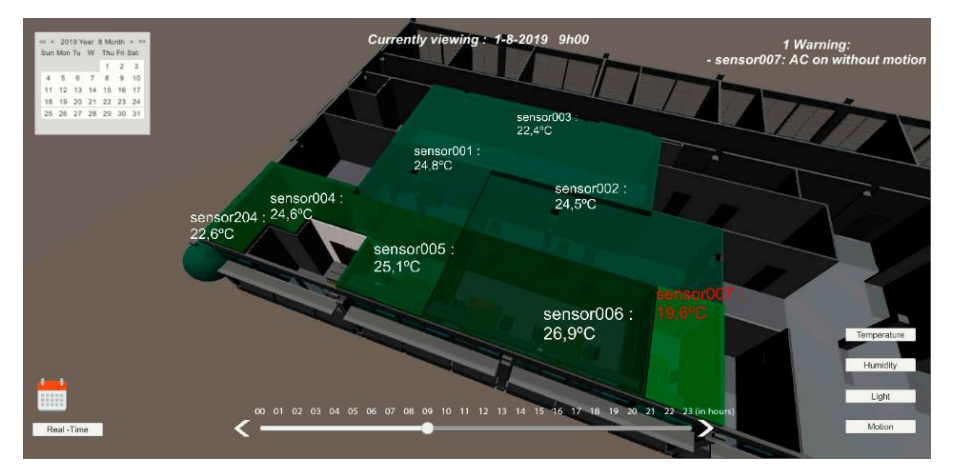

Figura 8: Interface BIM de visualização de temperatura do ar em espaço de trabalho e de atendimento ao público, com aviso no canto superior direito [8].

## **2.1. Integração do modelo BIM**

Para a integração do modelo na plataforma, começou por se inserir os sensores no modelo BIM do edifício desenvolvido no Autodesk Revit, versão 2019. Para tal foram construídas famílias da categoria *Specialty Equipment*. A geometria da família reproduz de forma aproximada o sensor ambiental (Figura 9) e os parâmetros incluem as características do sensor (*type parameters*), e as identificações necessários à sua identificação na rede e base de dados (*instance parameters*). O modelo foi usado para escolher os locais de instalação, afastados das janelas, não afetados diretamente por equipamentos de renovação de ar ou de climatização e pela limpeza ou uso do espaço. Extraiu-se do modelo do edifício as salas a representar e, usando rotinas de Dynamo, foram geradas massas correspondentes à região afeta a cada sensor e ficheiros XML com a informação correspondente a cada sensor. Para os sensores exteriores a rotina gera massas com forma esférica.

O modelo é exportado para o motor de jogos Unity [9] onde é adicionado o calendário e restantes elementos gráficos e textuais do User Interface (UI) e foram escritas rotinas de C# para identificar as massas correspondentes aos sensores na base de dados SQL. O Unity permite produzir aplicações que correm em praticamente todos os ambientes e plataformas: Windows, Android, iOS, web, etc. A aplicação foi compilada para Web, para poder ser acedida num browser pelos funcionários que trabalham no espaço, e Android, para correr num tablet a instalar num quiosque eletrónico na sala.

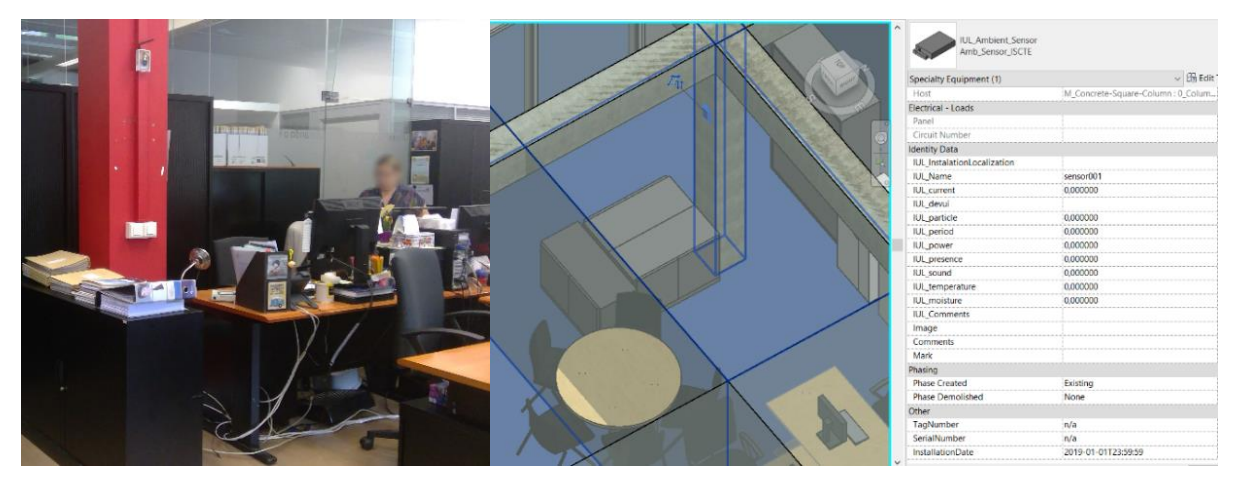

Figura 9: Sensor instalado no pilar (esq.) e modelação mostrando parâmetros do tipo *Instance* (dir.).

## **2.2. Conclusões**

Esta aplicação insere-se na dimensão 6D do BIM, que "envolve a inclusão de informação para suportar a gestão das instalações para conduzir a melhores resultados operacionais" [10]. Os objetivos são três: a poupança energética imediata no campus, a mudança de hábitos dos utentes que se irá repercutir noutros ambientes, o desenvolvimento e teste de novas plataformas e a investigação da sua eficácia na mudança de hábitos. É importante referir que todas as questões relacionadas com a privacidade e segurança de dados foram acauteladas, tendo todo o trabalho sido validado pela Comissão de Ética do ISCTE-IUL.

Neste piloto a aplicação tem uma escala pequena, tendo sido instalados sensores em quatro espaços do ISCTE. Devido aos baixos custos dos sensores, que funcionam autonomamente durante cerca de dois anos e da rede Lora, a solução pode ser aplicada em maior escala. O nível de detalhe do modelo é adaptado aos objetivos. O detalhe visual (cores, texturas, mobiliário, equipamento) facilita a colocação dos sensores e dá aos utilizadores maior envolvimento. A informação contida na construção (paredes, pavimentos, iluminação) e equipamentos pode ser usada para simulações energéticas ou cálculos de ventilação ou outros que apoiam a interpretação dos resultados e a tomada de decisão.

## **3. Aplicação para gestão de acidentes industriais**

As indústrias pesadas em centros urbanos preocupa as populações e decisores, não só devido à contaminação da atmosfera, solo e água mas também devido à possibilidade de acidentes industriais. O projeto "Infrastress - Improving resilience of sensitive industrial plants & infrastructures exposed to cyber-physical threats, by means of an open testbed stress-testing system" [11], com um financiamento total de M€7,9 envolve 27 parceiros de 11 países europeus e desenvolve uma estrutura integrada que inclui a deteção e análise de ameaças físicas e cibernéticas, perceção situacional e promoção da resiliência. Um dos cinco pilotos envolve o Inov (https://www.inov.pt/), de quem o ISTAR é parceiro, a Câmara Municipal do Barreiro e a SGL Carbon (https://www.sglcarbon.com), proprietária da fábrica da Fisipe no Barreiro. Esta é uma instalação industrial com a classificação Seveso [12], ou seja, utiliza ou armazena produtos químicos ou petroquímicos perigosos.

Decidiu-se integrar na plataforma de gestão de acidentes uma representação visual e funcional da fábrica e da sua envolvente urbana. Esta representação, elaborada na plataforma Unity, está na fronteira entre um modelo BIM e SIG (Sistema de Informação Geográfica), pois a escala abarca não um edifício, mas um complexo com vários edifícios que são descritos geometricamente de forma simplificada. A aplicação BIM é uma parte da aplicação, que integra outras valências de gestão de crises (Figura 9). A comunicação da aplicação BIM/Unity com a plataforma é feita através do protocolo REST.

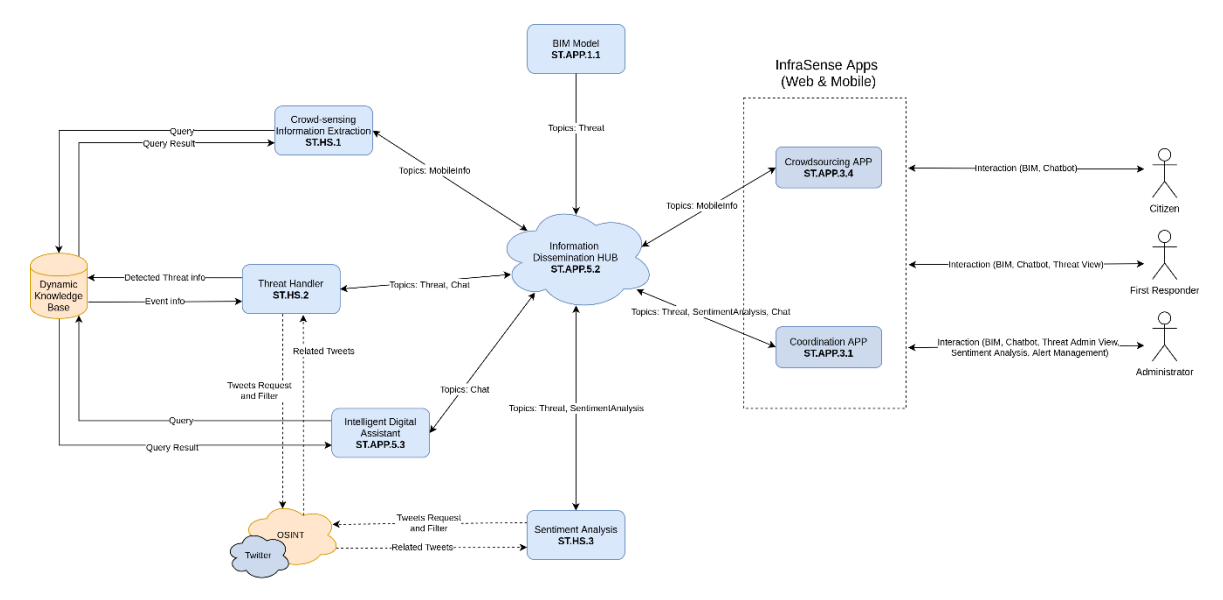

Figura 9: Arquitectura de desenvolvimento do Digital Twin das instalações da Fisipe.

Do ponto de vista geométrico, a aplicação apresenta uma vista aérea do território, com cerca de 30 ha, e massas correspondentes à volumetria dos edifícios fabris, que são enriquecidas com os parâmetros relevantes para cenários de acidente (Figura 10). Algumas das características são, para além da identificação e coordenadas globais e locais, o tipo de riscos (explosão, incêndio, fuga de substância perigosa), a reação perante acidentes próximos (neutro, auxílio ou agravante) e acidentes ativos.

A aplicação, que corre em desktop e smartphone, permite a um cidadão inserir acidentes nos edifícios ou em qualquer ponto do território, e também votar positiva ou negativamente nos acidentes, à semelhança da aplicação Waze. Quando um acidente é selecionado, os equipamentos num raio de 50 m são analisados e mudam de cor consoante sejam neutros, agravantes ou auxiliares a esse tipo de acidente. Por exemplo, se houver um fogo, um equipamento de extinção na vizinhança passará a verde e um material inflamável a encarnado. Todas as ações dos utilizadores são apreciadas pelo administrador, membro da Proteção Civil, com controlo total sobre a plataforma e conhecimento das informações de outras fontes.

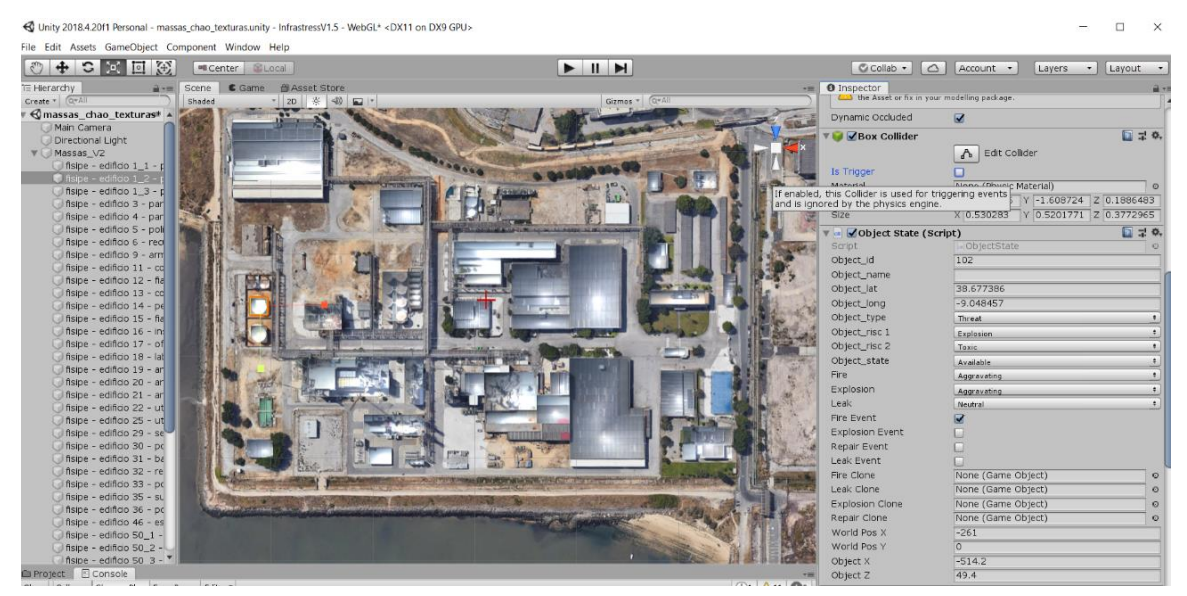

Figura 10: Ambiente de desenvolvimento do Digital Twin da Fisipe em Unity.

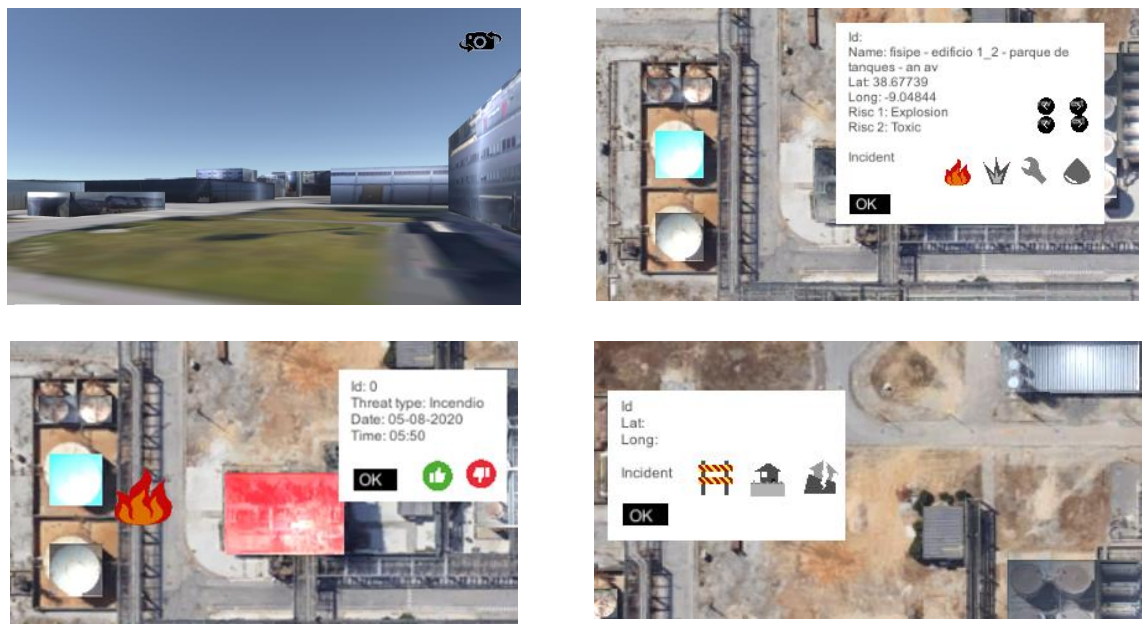

Figura 11: Vista de chão do modelo (topo esq.), inserção de acidente num tanque (topo dir.), votação de reforço em acidente e equipamento em perigo (base esq.), adição de barreira em estrada (base dir.).

## **3.1. Conclusões**

Esta aplicação tem várias particularidades. Pela sua escala não pode ser considerada BIM "puro", apesar de aliar uma representação geométrica do mundo real com dados que são manipulados e usados para um objetivo. Por outro lado, insere-se numa plataforma sofisticada que agrega informação de inúmeras fontes, como as redes sociais e os canais de emergência. Finalmente, aplica-se a um uso pouco usual no BIM, a gestão de catástrofes. Este trabalho multidisciplinar responde ao interesse de outras áreas pelo BIM, havendo interesse em reproduzir a metodologia no interior de edifícios.

#### **4. Conclusões**

É já conhecimento comum que os modelos digitais dos empreendimentos têm utilidade para além da fase inicial da vida. Este trabalho apresenta dois exemplos de diferentes escalas e objetivos, que servem o mesmo propósito: suportar a fase de utilização dos equipamentos. Em ambos os casos a representação geométrica é usada para facilitar a interação dos utentes com a aplicação, embora no primeiro caso o objetivo seja a melhoria da sustentabilidade através da baixa do consumo energético e no segundo caso a gestão de acidentes industriais.

Realça-se a crescente facilidade de integração dos modelos BIM em plataformas como o Unity, que tem como uma das suas quatro áreas a Construção (sendo as restantes os Jogos, Animação e Automóvel), que permitem a importação de modelos BIM, a fácil distribuição da aplicação e não facilitam aspeto gráfico de boa qualidade sem recurso a programação. Persiste, no entanto, a necessidade ter conhecimentos de programação para trocar informação com aplicações externas, e para implementar as funcionalidades de interação com o modelo.

#### **5. Agradecimentos**

Os autores agradecem o financiamento da Fundação Calouste Gulbenkian através do Programa Sustentabilidade e à Unidade de Edifícios e Recursos pela autorização para a instalação de sensores e utilização do modelo do Edifício Sedas Nunes do campus do ISCTE-IUL.

Os autores agradecem o apoio financeiro do Programa Horizonte 2020 da União Europeia ao projeto Infrastress através do contracto de financiamento n°833088. Os autores estão também reconhecidos aos parceiros nacionais do projeto Infrastress Inov, SGL Carbon e Câmara Municipal do Barreiro.

Este trabalho é parcialmente financiado por fundos nacionais através da FCT - Fundação para a Ciência e Tecnologia, I.P., projeto FCT UIDB/04466/2020.

#### **Referências**

- [1] "Construction 2025: strategy GOV.UK." https://www.gov.uk/government/publications/construction-2025-strategy (accessed Aug. 06, 2020).
- [2] "National Digital Twin Programme | Centre for Digital Built Britain." https://www.cdbb.cam.ac.uk/what-we-do/national-digital-twin-programme (accessed Aug. 03, 2020).
- [3] R. Woodhead, P. Stephenson, and D. Morrey, "Digital construction: From point solutions to IoT ecosystem," *Automation in Construction*, vol. 93, pp. 35–46, Sep. 2018, doi: 10.1016/j.autcon.2018.05.004.
- [4] M. Grieves, "Origins of the Digital Twin Concept," vol. 23, no. August, pp. 889–896, doi: 10.13140/RG.2.2.26367.61609.
- [5] "Technology for Sustainability | Fundação Calouste Gulbenkian." https://gulbenkian.pt/project/technology-for-sustainability/ (accessed Aug. 04, 2020).
- [6] B. M. G. Mataloto, "Iot\*(Ambisense) Smart Environment Monitoring Using Lora," 2019.
- [7] R. Resende *et al.*, "Plataforma Web-BIM para Gestão de Instalações de um Campus Universitário," in *1<sup>°</sup> Congresso Português de Building Information Modelling*, 2016, pp. 501–511, [Online]. Available: http://ptbim.org/.
- [8] B. Mataloto, J. C. Ferreira, R. Resende, R. Moura, and S. Luís, "BIM in People2People and Things2People Interactive Process," *Sensors*, vol. 20, no. 10, p. 2982, May 2020, doi: 10.3390/s20102982.
- [9] "Unity Real-Time Development Platform | 3D, 2D VR & AR Engine." https://unity.com/ (accessed Aug. 05, 2020).
- [10] "BIM dimensions 3D, 4D, 5D, 6D BIM explained | NBS." https://www.thenbs.com/knowledge/bim-dimensions-3d-4d-5d-6d-bim-explained (accessed Aug. 05, 2020).
- [11] "Critical Infrastructure | Infrastress." https://www.infrastress.eu/ (accessed Aug. 05, 2020).
- [12] "EUR-Lex l21215 EN EUR-Lex." https://eur-lex.europa.eu/legalcontent/PT/TXT/?uri=LEGISSUM%3Al21215 (accessed Aug. 05, 2020).